# *APPENDIX B: TEAM DOCUMENTS*

### **B3: Supermileage Turnover (2014/15)**

# **UBC Supermileage Team**

2014-2015 Summary and Turnover Document

[Division/Position] Division

#### **1) Year Overview**

*General overview of the year including highlights and struggles. Include information about the overall year in the shop, communications, team dynamics as well as competition.* 1.1 Highlights and Achievements: List your most successful projects or processes including how they could be improved next year.

1.2 Failures and Issues: List of projects or processes that did not go well and what you learned from these experiences.

1.3 Ideas: What are some things you would change or would like to see the division/team do in the future?

#### **2) Brief History**

2.1 Summary of Current Design: basic overview of the past designs of note that did or didn't work.

#### **3) Planning and Structure**

3.1 Planning: How have you organized planning meetings, distributed work amongst leads and kept track of progress? What works/doesn't?

3.2 Communication: How do you communicate with members? Weekly email responsibilities, Facebook, other? How would you like to communicate with members or what could be better in the future?

3.3 Structure: Division structure: what worked/didn't? Used small teams led by experienced member, large group led by lead, etc.

#### **4) Logistics**

4.1 Early Year: Action items for the start of the year. What training is required for new members, what needs to be set up for September?

4.2 Other logistical details a lead should know?

4.3 Timeline/Calendar items – list of key dates and times to complete projects.

## *APPENDIX B: TEAM DOCUMENTS*

#### **5) Key Contacts**

Summary of important contacts for your division: professors, industry contacts, alumni or important businesses.

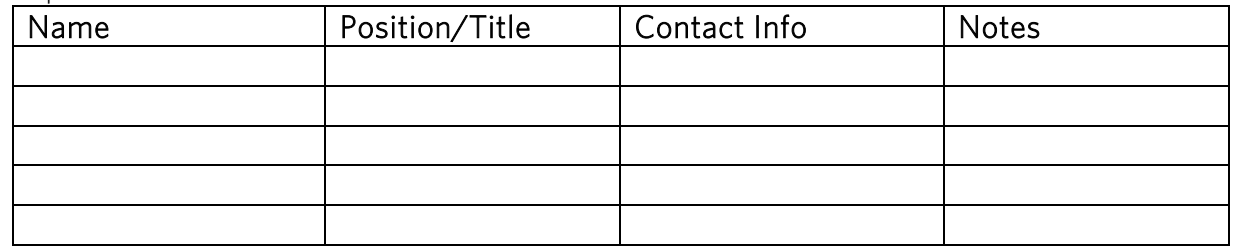

#### **8) Other**

Any other information you would like to turnover. Past year's experiences, old wives' tales, "this seems like it would work but trust me…". Further technical information can also go here.